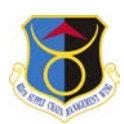

**FOR OFFICIAL USE ONLY (FOUO) 635 SCOW WMR Indirect Mission Support Request (IMSR) Routing Form**

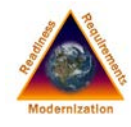

# **IMSR Release Authority:**

- 60 days or less, Wing WRM Program Manager (WRMPM) approval ( On installation only)
- 61-120 days, (60 days or less if assets leaving installation) Command WRMO (CWRMO) approval
- Greater than 120 days, 635 SCOW/WMR approval
- Foreign Nation or Sister Service, HAF approval

**All items released for IMSR support must be available for recall within 24 hours if required for contingency/wartime (Direct Mission Support) use.**

## **IMSR requests submitted to 635 SCOW/WMR will be consistent with the following:**

1. All WRM use requests will be documented by the requester (WRMO/CWRMO) on the SIPR/NIPR WRM Usage Log located on the 635 SCOW/WMR IMSR SIPR/NIPR Share Point. WRM usage requests include, but are not limited to, exercises, Humanitarian Relief Operations, and POTUS support requirements.

2. In turn, requests will flow from the requesting organization to the applicable CRWMO for approval. Once approved, the CWRMO will submit requests to 635 SCOW/WMR for consideration.

3. Upon approval by 635 SCOW/WMR, the user is responsible for all associate usage costs, to include, but not limited to: packing, crating, transportation to and from the employment site, TDY costs for personnel deploying with the assets, contractor costs as applicable, maintenance and reconstitution/repair of assets, MRSP costs, etc. Note: Any maintenance beyond the capability of the using organization must be identified to the Storing Command. The storing Command may assist in identifying alternatives to obtain the necessary support.

4. The requesting organization will provide a WRM FS Form 7600A General Terms & Conditions (GT&C) (form and instructions located on WRM IMSR SharePoint); foreign nation support requests will use a CC Form 35 Acquisition and Cross-Servicing Agreement (ACSA), prior to approval or release of assets by 635 SCOW/WMR.

5. The FS Form 7600A GT&C must be signed by a Financial Manager (Resource Advisor, Budget Analyst, etc.), and must acknowledge reimbursable costs could potentially be incurred across multiple fiscal years. The estimated agreement amount will include 10% of the equipment cost and 100% of the expendables and MRSP costs. On a case by case basis, the estimated agreement amount can be based on historical data, but must be approved by the 635 SCOW/WMR office. Reconstitution must be reimbursed using funding current at the time that expenses are determined, which does not occur until all WRM assets are returned to the appropriate storage location, reconstituted and are in deployable status.

6. The storing organization representative, in conjunction with the using organization custodian, must document the return of the WRM, and identify the status of each asset in accordance with the published interim guidance. An estimated repair completion date will be provided, and status tracked for assets not fully mission capable upon return to storage. Once all WRM assets are returned to the appropriate storage location, reconstituted and are in deployable status, the storing unit will submit the 635 SCOW/WRM IMSR Reconstitution Letter (via the WRM SharePoint) to 635 SCOW/WMR and other agencies included in the original request message. This dollar amount will then be billed against a MIPR provided by the requesting organization. The storing command will provide WRM receipts and documentation, upon request, for all repairs and /or reconstitution costs of the UTC or [items dep](https://cs2.eis.af.mil/sites/11813/WM/Indirect%20Mission%20Support%20Request%20IMSR%20and%20Peacetim/Forms/AllItems.aspx)loyed.

**Questions may be submitted to 635 SCOW/WMR, DSN 576-6616, or via email at 635SCOW.WM@us.af.mil. For a list of CWRMO's visit the 635 SCOW/WM SharePoint** 

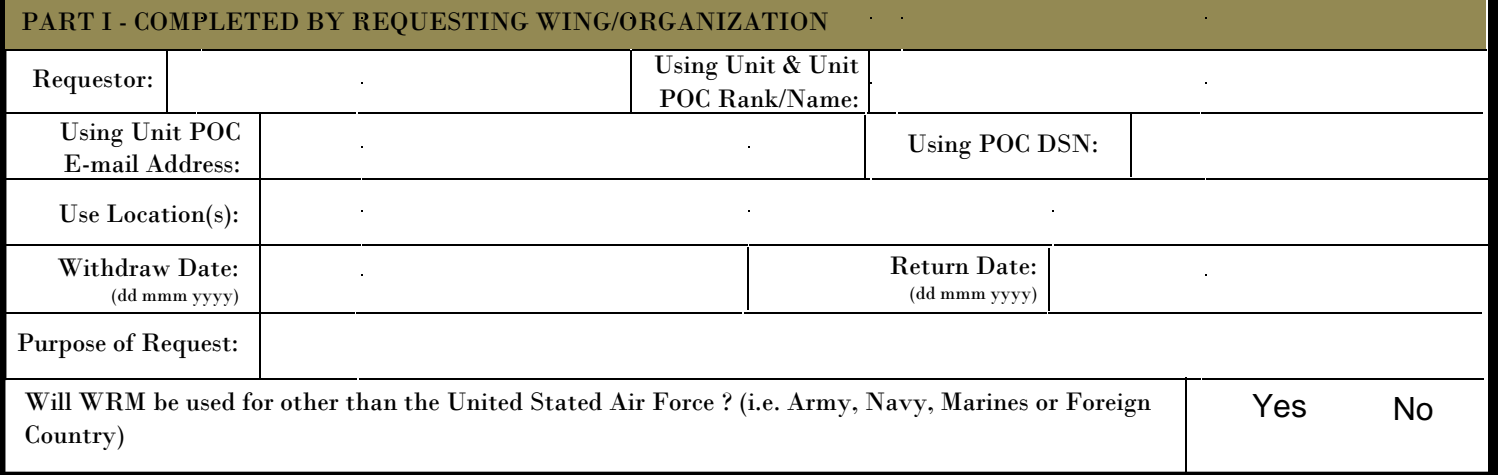

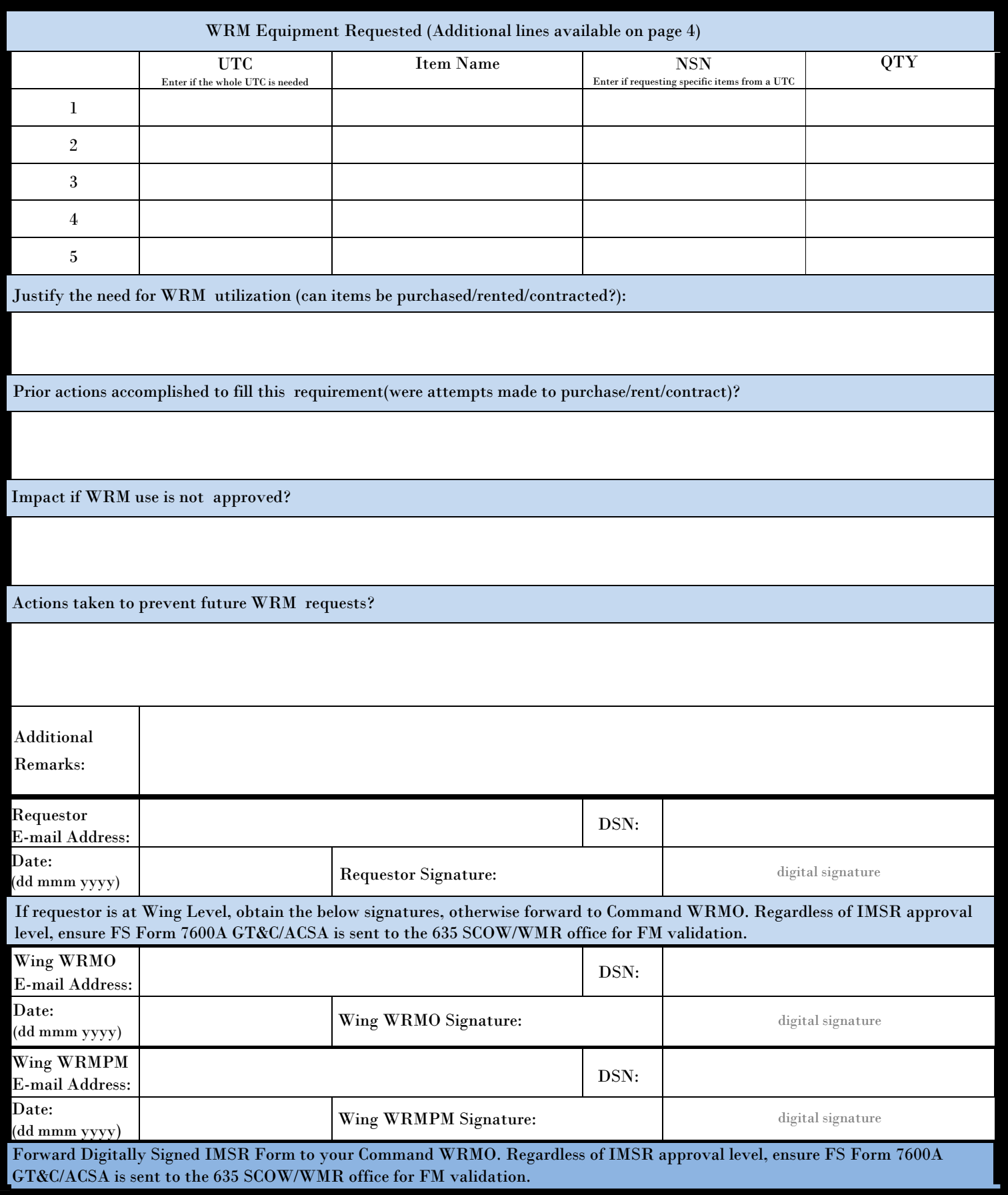

#### **PART II - COMPLETED BY REQUESTING COMMAND WRMO**

I have reviewed this IMSR and verify all information is accurate and complies with the Interim Guidance for WRM Usage Requests. The requesting unit and this command cannot fill the requirements through primary operating stocks, alternative means of support, Commercial-off-The-Shelf items (COTS), contractor support, Host-Nation Support (HNS), acquisition and cross-servicing agreements, commercial replacement items and non-AF sources.

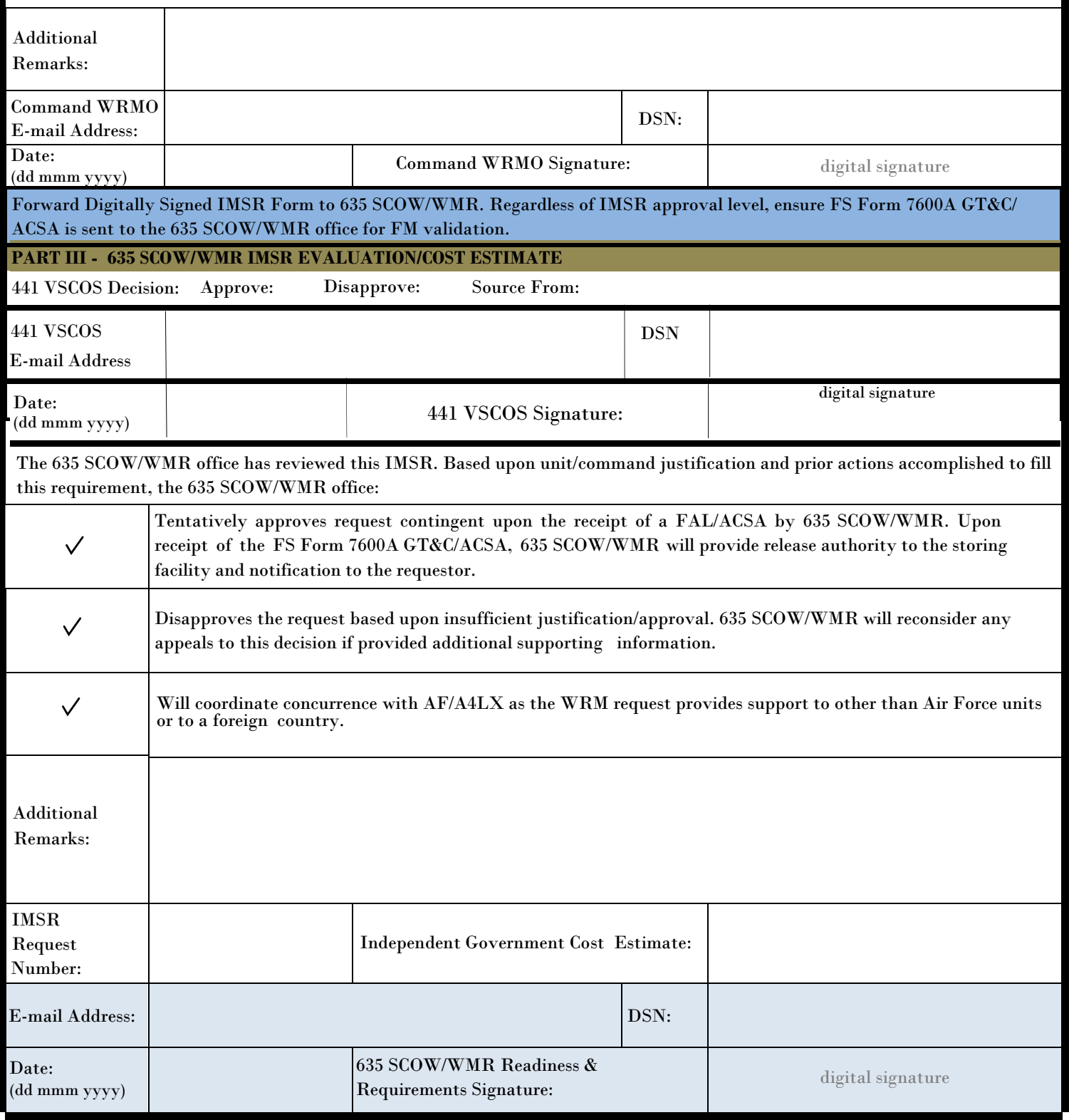

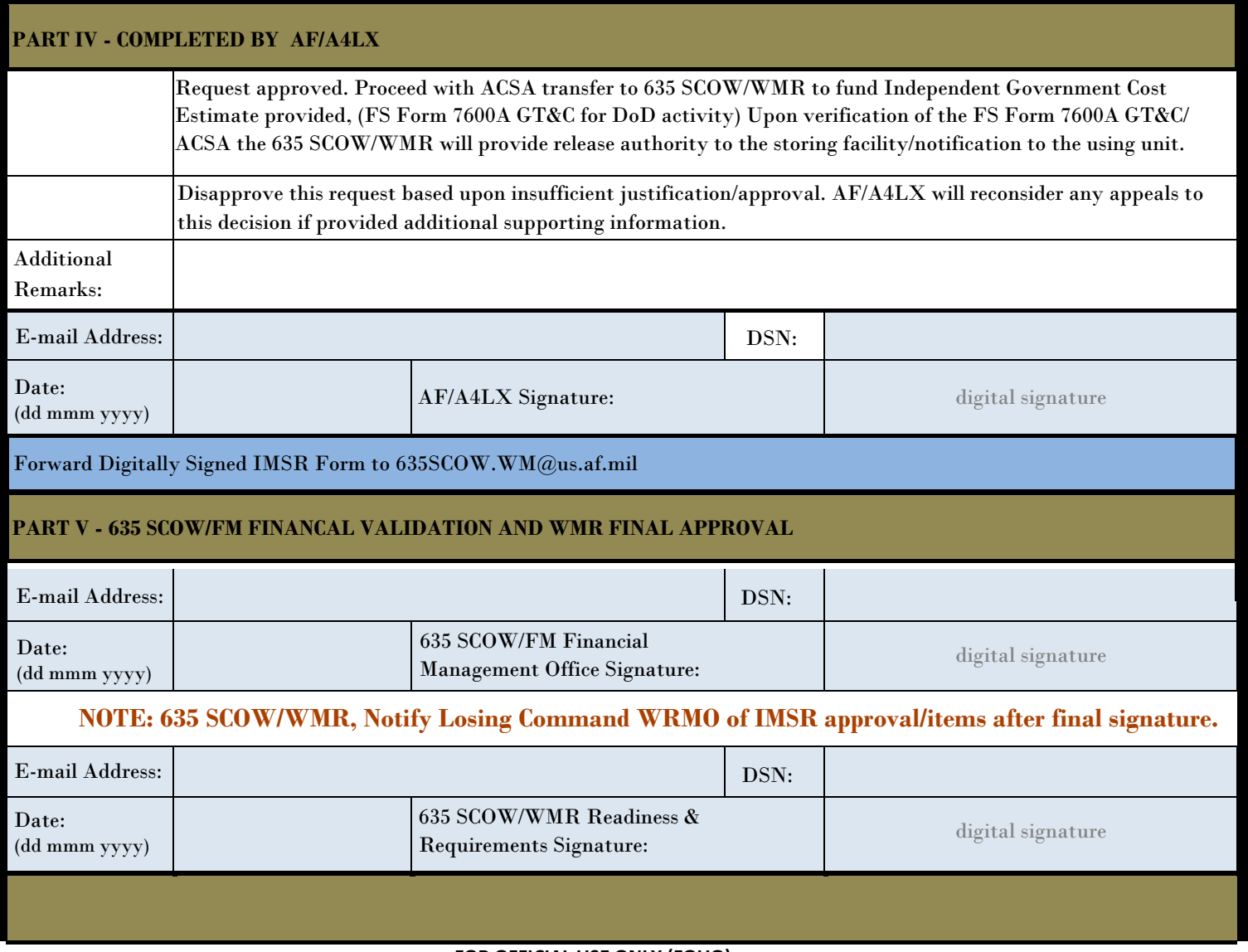

### **FOR OFFICIAL USE ONLY (FOUO)**

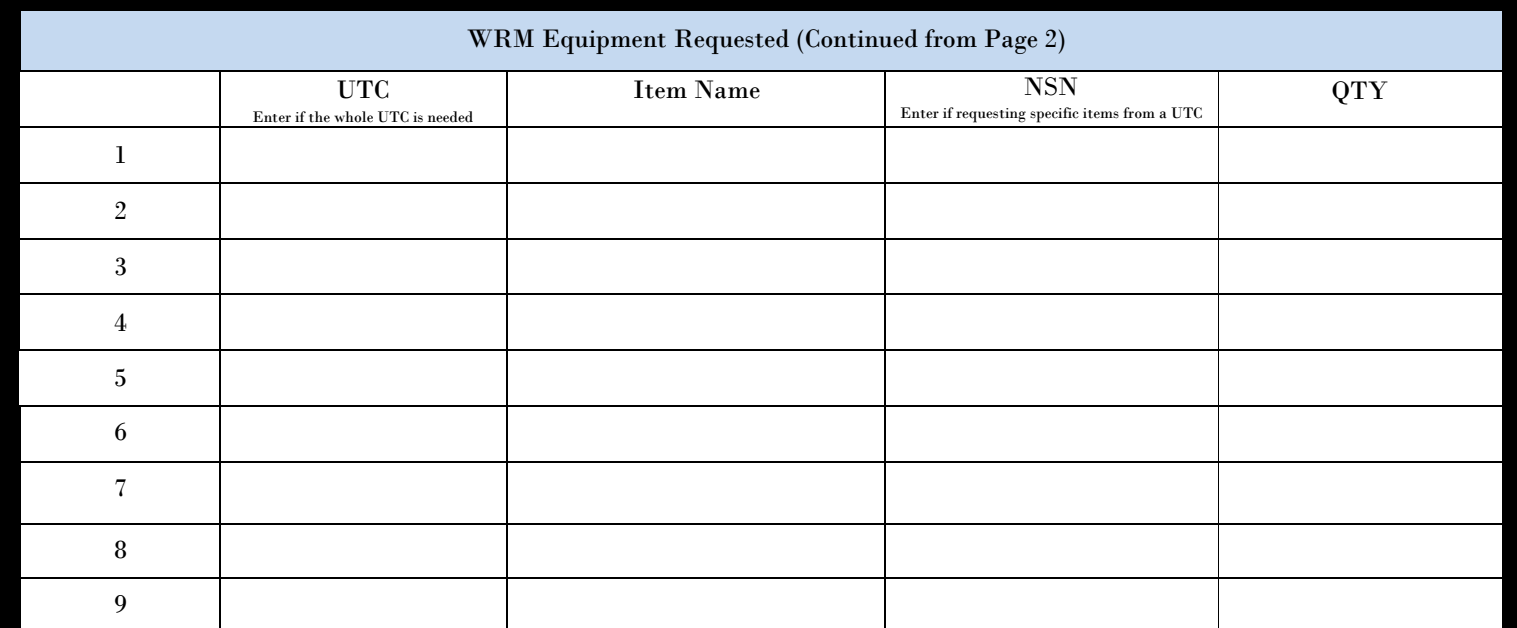

#### FOR OFFICIAL USE ONLY (FOUO)

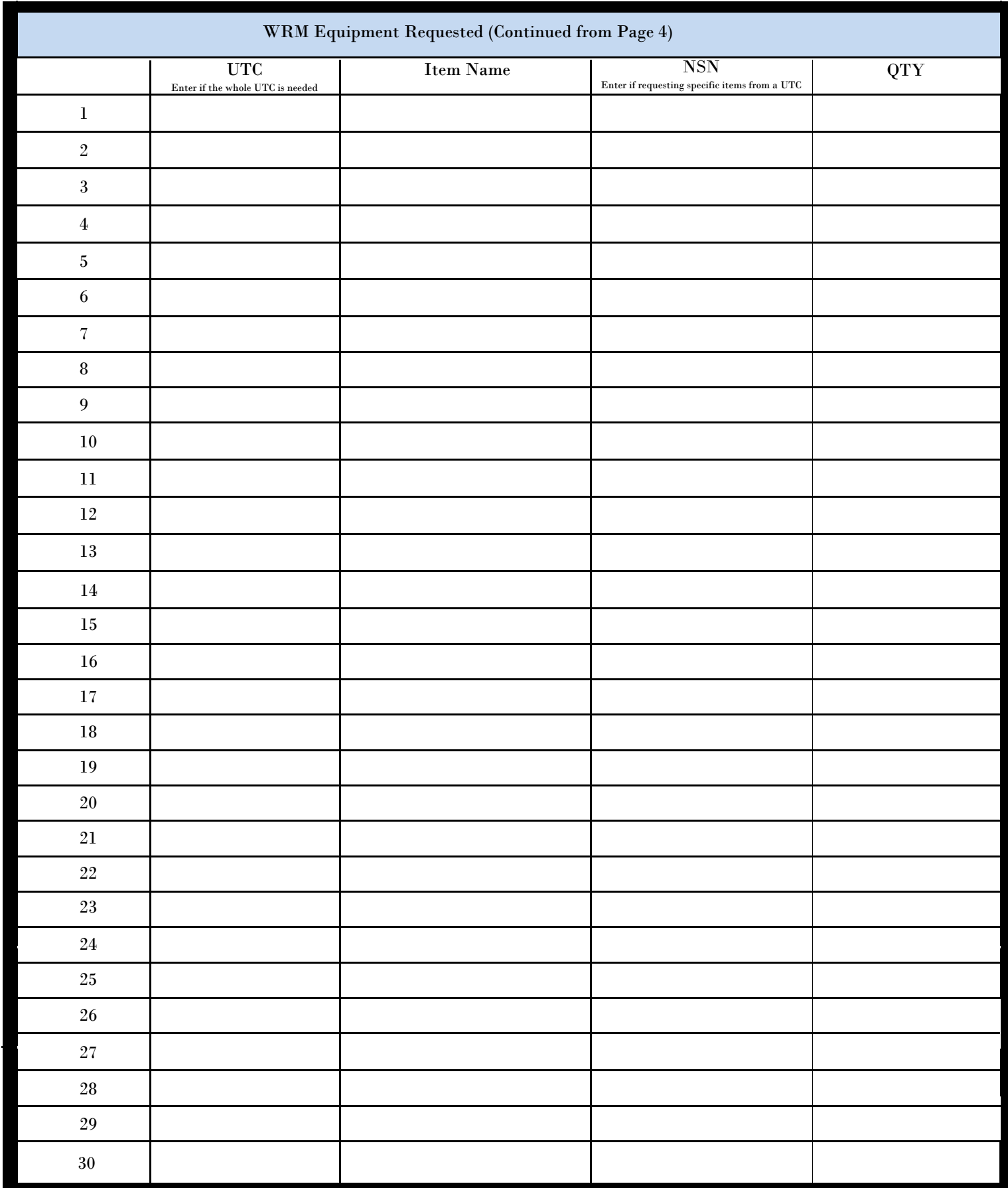